## **Digitale handtekening**

- **Voor het aanvragen van een gekwalificeerde elektronische handtekening is de doorlooptijd 10 tot 15 werkdagen.**
- **Volstaat een digitale handtekening van ValidSign/DocuSign of een vergelijkbare dienstverlener?** Een digitale handtekening die met ValidSign, DocuSign of een vergelijkbare dienstverlener is geplaatst, volstaat mits dit een gekwalificeerde digitale handtekening betreft. Er is geen directe koppeling tussen DiginBFT en ValidSign o.i.d. dus u moet dan het digitaal ondertekende document vervolgens wel handmatig uploaden in DiginBFT.
- **Heb je voldoende aan een e-herkenningsmiddel?** Nee, dat is niet mogelijk. U heeft een certificaat nodig om de digitale handtekening in het pdf bestand te plaatsen.
- **Contact opnemen met PKI Partners 085 - 9020820 of info@pkipartners.nl**
- **Vragen over keuzes / adviezen inzake certificaten KPN of digicert + QuoVadis.** Het BFT is geen specialist op het type digitale handtekening. U kunt hierover contact opnemen met PKI Partners.
- Voor vragen over de gekwalificeerde elektronische handtekening verzoeken wij u om contact op te nemen met PKI Partners.
- **Overig**
- **Mag de accountant of een andere gedelegeerde het PDF bestand ook ondertekenen?** Ja, dat mag. Als het PDF bestand maar met een gekwalificeerde digitale handtekening wordt ondertekend.
- **Hoe kan iemand anders inloggen als we gebruik maken van de TOTP authenticatie? Krijgt de gebruiker een eigen account?**

De gebruiker heeft geen eigen account nodig. Het is belangrijk dat de geheime letterreeks (stap 5 in de instructie TOTP) op een veilige plaats wordt bewaard en gedeeld.

- **Kunt u de cijfers vrijgeven?** Dat is helaas nu nog niet mogelijk. U kunt de aanpassing mailen naar het DiginBFT mailadres.
- **In het nieuwe portaal**
- **Wat wordt bedoeld met de knop Toewijzen?**

Middels de knop Toewijzen kan iemand anders de taak van u overnemen. De gebruiker heeft wel een geactiveerd account nodig.

**Wat wordt bedoeld met opsteller, controleur en indiener?**

Hiermee kan de functiescheiding worden aangebracht. Verschillende personen kunnen de cijfers opstellen, controleren en indienen. Dit kan ook dezelfde persoon zijn. Als u wilt dat het anders wordt ingesteld, dan kunt u een mail sturen naa[r diginbft@bureauft.nl](mailto:diginbft@bureauft.nl)

## **Wat wordt bedoeld met Datum ontvangen?**

Datum ontvangen is de datum waarop de taak is aangemaakt.

**Wat wordt bedoeld met Locatie?**

Achter Locatie staat de naam van degene die actie moet ondernemen.

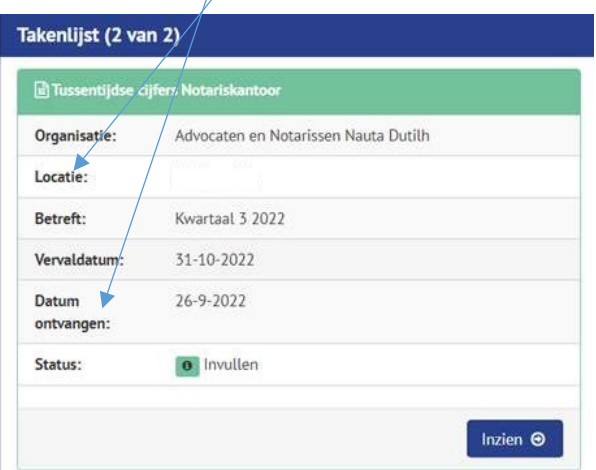

## **Foutmelding**

 **Na ondertekening is het niet mogelijk het bestand te uploaden. Het document heeft een "ongeldige bestandsnaam" volgens het systeem.** Ongeldige bestandsnaam betekent dat de bestandsnaam te lang is. Als u de bestandsnaam inkort, dan kunt u alsnog het bestand uploaden.